## MiSeq™Dx Reagent Kit v3 Micro

PARA UTILIZAÇÃO EM DIAGNÓSTICO IN VITRO

# Utilização prevista

O Illumina MiSeqDx Reagent Kit v3 Micro é um conjunto de reagentes e consumíveis que se destinam à sequenciação de bibliotecas de amostras quando usados com ensaios validados. O MiSeqDx Reagent Kit v3 Micro destina-se a ser utilizado com o MiSeqDx Instrument e software de análise.

## Princípios do procedimento

Para a sua entrada, o MiSeqDx Reagent Kit v3 Micro utiliza as bibliotecas preparadas do ADN onde são adicionados os índices de amostras e as sequências de captura aos alvos. As bibliotecas de amostra são capturadas numa célula de fluxo e sequenciadas no instrumento através da química de sequenciação por síntese (SBS, sequencing by synthesis). A química SBS utiliza um método de terminador reversível para detetar bases únicas de nucleótidos com identificação fluorescente à medida que são incorporadas em cadeias crescentes de ADN.

O MiSeqDx Reagent Kit v3 Micro foi concebido para suportar um débito de amostras inferior para ensaios selecionados no modo de diagnóstico (Dx). Consulte o folheto informativo do ensaio para obter instruções.

Consulte o [folheto informativo do MiSeqDx Instrument](https://support.illumina.com/clinical_support/clinical_instruments/miseqdx/documentation.html) da sua região e a versão do software do instrumento para obter informações sobre a realização de sequenciações no MiSeqDx Instrument.

O MiSeqDx Reagent Kit v3 Micro é para ser utilizado em instrumentos com o MiSeq Operating Software (MOS) v4 ou versões posteriores.

## Limitações do procedimento

- Para utilização em diagnóstico *in vitro*.
- As limitações descritas neste folheto informativo são baseadas em ensaios representativos e módulos do software, incluindo os Local Run Manager Germline Variant and Somatic Variant Modules, que foram desenvolvidos com o objetivo de avaliar o desempenho com ensaios representativos.
- Leituras com inserções, eliminações ou combinações (Indels). O conteúdo com tamanho > 25 bp não é alinhado pelo Assay Software. Consequentemente, Indels com tamanho > 25 pares de bases (bp) não são detetáveis pelo Assay Software.
- O sistema foi validado para a deteção de variantes únicas de nucleótido (SNV, single nucleotide variants) e eliminações até 25 bp e inserções até 24 bp quando utilizado com o Germline and Somatic Variant module software. Para a identificação com o Somatic, a uma frequência de variantes de 0,05, foram detetadas eliminações de 25 bp e inserções de 18 bp.
- O Assay Software pode não alinhar leituras amplicon com conteúdo extremo de variantes, resultando na definição da região a reportar como selvagem. O conteúdo extremo inclui:
	- Leituras que contenham mais de três Indels
	- Leituras com um tamanho de pelo menos 30 bp com conteúdo de SNV > 4% do tamanho total do alvo de amplicon (excluindo regiões de investigação)
	- Leituras com tamanho < 30 bp com conteúdo SNV > 10% do tamanho total de amplicon (incluindo regiões de investigação)
- Variantes maiores, incluindo variantes multinucleótidos (MNV, multi-nucleotide variants) e Indels grandes, podem ser reportadas como variantes separadas mais pequenas no ficheiro de saída VCF.
- É possível ignorar ou filtrar variantes de eliminação ao cruzar dois amplicons cobertos se o tamanho da eliminação for superior ou igual à sobreposição entre os amplicons cobertos.
- O sistema não consegue detetar Indels se ocorrerem diretamente adjacentes a um primer e se não houver um fragmento amplificado de sobreposição. Para as regiões com fragmentos amplificados de sobreposição, o ensaio não consegue detetar eliminações quando a região de sobreposição é mais pequena do que o tamanho da eliminação a ser detetada. Por exemplo, se a região da sobreposição entre dois amplicons adjacentes for duas bases, o ensaio não consegue detetar nenhuma eliminação incluindo ambas as bases. A eliminação de uma base única em cada uma dessas bases pode ser detetada.
- Tal como com qualquer fluxo de trabalho de preparação de bibliotecas à base de hibridização, os polimorfismos, mutações, inserções ou eliminações subjacentes em regiões de ligação oligonucleótida podem afetar os alelos investigados e, consequentemente, as identificações obtidas durante a sequenciação. Por exemplo:
	- Uma variante na fase com uma variante na região do primer pode não ser amplificada, resultando num falso negativo.
	- As variantes na região do primer podem impedir a amplificação do alelo de referência, resultando numa identificação incorreta de variante homozigótica.
	- As variantes Indel na região do primer podem causar um falso positivo no fim da leitura adjacente ao primer.
- Os Indels podem ser filtrados devido à tendência da cadeia se ocorrerem perto do fim de uma leitura e se forem levemente recortados durante o alinhamento.
- MNV pequenas podem não ter sido validadas e só são reportadas no Somatic Variant Module.
- As eliminações são reportadas no VCF na coordenada que antecede a base de acordo com o formato VCF. Assim, devem ser consideradas as variantes adjacentes antes de reportar que uma identificação individual de base é referência homozigótica.
- Limitações específicas do Germline:
	- O MiSeqDx Instrument, utilizando o módulo Germline Variant do Local Run Manager, foi concebido para fornecer resultados qualitativos para a identificação da variante da linha germinal (p. ex., homozigótica, heterozigótica, tipo selvagem).
	- Quando utilizado com o Germline Variant Module, a cobertura mínima por amplicon necessária para uma identificação de variantes precisa é de 150x. Como resultado, são necessários 150 fragmentos de ADN, que são equivalentes a 300 leituras de sobreposição de extremidade emparelhada. O número de amostras e o número total de bases alvo afetam a cobertura. O conteúdo GC (guanina-citosina) e outro conteúdo genómico podem afetar a cobertura.
	- O número de cópia da variação pode afetar a identificação de uma variante como homozigótica ou heterozigótica.
	- As variantes de alguns contextos repetitivos são filtradas nos ficheiros VCF. O filtro de repetição RMxN é utilizado para filtrar variantes se a sequência da variante estiver presente total ou parcialmente repetidamente no genoma de referência adjacente à posição da variante. Para identificação de variantes de linha germinal, são necessárias pelo menos nove repetições em referência para que uma variante seja filtrada e apenas as repetições com 5 bp são consideradas (R5x9).
- Limitações específicas do Somatic:
	- O MiSeqDx Instrument, utilizando o Local Run Manager Somatic Variant Module, foi concebido para fornecer resultados qualitativos para a identificação da variante somática (p. ex., presença de uma variante somática com uma frequência de variante ≥ 0,026 com um limite de deteção de 0,05).
	- Quando utilizado com o Somatic Variant Module, a cobertura mínima por amplicon necessária para uma identificação de variantes precisa é de 450x por pool de oligonucleóticos. Como resultado, são necessários 450 fragmentos de ADN por pool de oligonucleóticos, que são equivalentes a 900 leituras de sobreposição de extremidade emparelhada. O número de amostras e o número total de bases alvo afetam a cobertura. O conteúdo GC (guaninacitosina) e outro conteúdo genómico podem afetar a cobertura.
	- Para identificação de variantes somáticas, são necessárias pelo menos seis repetições em referência para que uma variante seja filtrada e apenas as repetições com 3 bp são consideradas (R3x6).
	- O Somatic Variant Module não consegue distinguir entre variantes de linha germinal e somáticas. O módulo foi concebido para detetar variantes ao longo de um intervalo de frequências de variantes, mas a frequência de variantes não pode ser utilizada para distinguir entre variantes somáticas e variantes de linha germinal.

– O tecido normal na amostra afeta a deteção de variantes. O limite de deteção reportado é baseado numa frequência de variantes relativa ao ADN total extraído de tecido tumoral e tecido normal.

### Componentes do produto

Illumina MiSeqDx Reagent Kit v3 Micro, catálogo n.º 20063860, é composto pelo seguinte:

• Tampão de diluição de bibliotecas, célula de fluxo e reagentes pós-amplificação

### Reagentes fornecidos

O Illumina MiSeqDx Reagent Kit v3 Micro é um conjunto de utilização única de reagentes e consumíveis para sequenciar um ensaio de uma ou mais bibliotecas de amostras no MiSeqDx Instrument. O número de bibliotecas de amostras depende da multiplexagem suportada pelo método de preparação de bibliotecas a jusante.

Consulte as tabelas que se seguem para uma lista completa dos reagentes fornecidos neste kit.

#### **MiSeqDx Reagent Kit v3 Micro, Box 1**

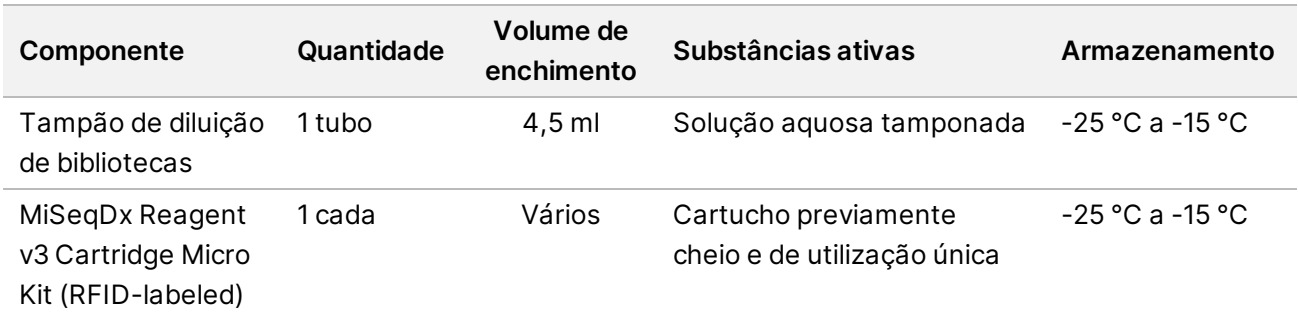

Tabela 1 Box 1 Post-Amp Reagents

#### **MiSeqDx Reagent Kit v3 Micro, Box 2**

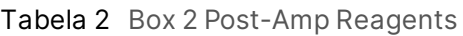

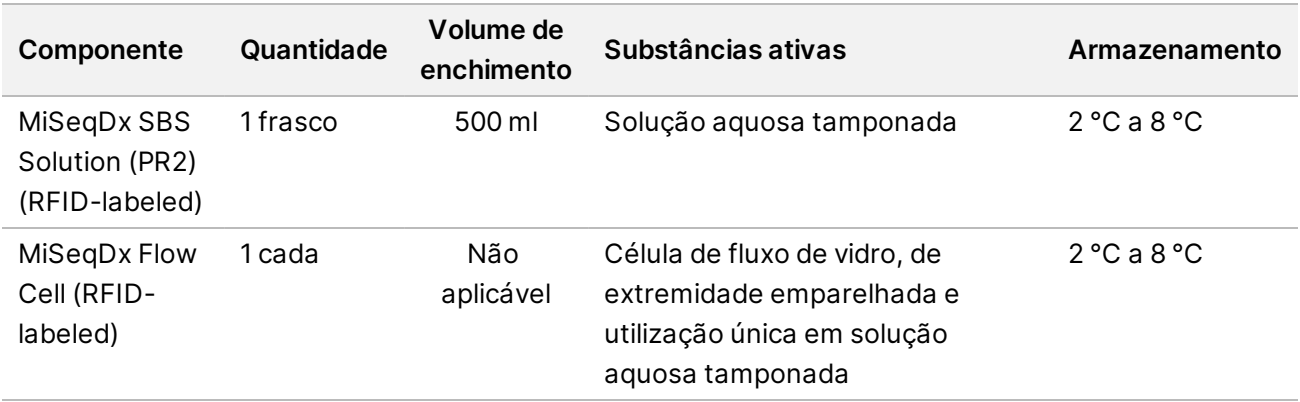

#### Armazenamento e manuseamento

- A temperatura ambiente é definida entre 15 °C a 30 °C.
- Os reagentes que se seguem são enviados congelados e são estáveis quando estão armazenados entre -25 °C e -15 °C até à data de validade especificada.
	- Tampão de diluição de bibliotecas
	- MiSeqDx Reagent v3 Cartridge Micro Kit
	- NOTA: O tampão de diluição de bibliotecas e o MiSeqDx Reagent v3 Cartridge Micro Kit são apenas de utilização única e são estáveis durante um descongelamento, no máximo, e à temperatura ambiente antes da data de validade especificada. Depois de descongelado, o cartucho de reagentes deve ser carregado com a biblioteca de amostras e o ensaio deve ser realizado imediatamente no MiSeqDx Instrument. Alternativamente, o cartucho de reagentes descongelado pode ser mantido entre 2 °C e 8 °C durante, no máximo, 6 horas e, em seguida, deve ser carregado com a biblioteca de amostras e o ensaio deve ser realizado imediatamente no MiSeqDx Instrument.
- Os reagentes que se seguem são enviados refrigerados e são estáveis quando estão armazenados entre 2 °C e 8 °C até à data de validade especificada.
	- MiSeqDx SBS Solution (PR2)
	- MiSeqDx Flow Cell

A MiSeqDx SBS Solution (PR2) e a MiSeqDx Flow Cell são apenas de utilização única.

• As alterações ao aspeto físico dos reagentes pode indicar a deterioração dos materiais. Se ocorrerem alterações no aspeto físico (p. ex., alterações óbvias na cor ou turvação evidente do reagente podem indicar contaminação microbiana), não utilize os reagentes.

# Equipamento e materiais necessários, vendidos em separado

• **MiSeqDx Instrument**, Catálogo n.º DX-410-1001

## Avisos e precauções

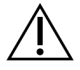

#### ATENÇÃO

A Lei Federal limita este dispositivo à venda por prescrição médica ou prescrição por outro profissional com licença para exercer de acordo com a legislação do Estado onde exerce, para utilizar ou prescrever a utilização deste dispositivo.

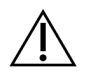

#### AVISO

**Este conjunto de reagentes contém químicos potencialmente perigosos. Podem ocorrer lesões pessoais por inalação, ingestão, contacto da pele e contacto ocular. Use equipamento de proteção, incluindo proteção ocular, luvas e bata de laboratório adequados para o risco de exposição. Manuseie os reagentes usados como resíduos químicos e elimine-os de acordo com a legislação e os regulamentos locais, regionais e nacionais aplicáveis.** Para obter informações adicionais ambientais, de segurança e de saúde, consulte a ficha de dados de segurança (FDS) em [support.illumina.com/sds.html](http://support.illumina.com/sds.html).

(Consulte Reagentes na página 1 para mais informações.)

- O não seguimento dos procedimentos da forma descrita poderá levar a resultados erróneos ou à redução significativa da qualidade das amostras.
- Aplique as precauções de rotina do laboratório. Não coloque a pipeta na boca. Não coma, beba ou fume nas áreas designadas para trabalho. Use luvas descartáveis e batas de laboratório quando manusear amostras e reagentes de ensaio. Lave bem as mãos depois de manusear amostras e reagentes de ensaio.
- É necessário que sejam implementadas as devidas práticas laboratoriais e as boas práticas de higiene laboratorial para evitar que os produtos PCR contaminem reagentes, instrumentos e amostras genómicas de ADN. A contaminação PCR pode causar resultados imprecisos e não fiáveis.
- Para prevenir a contaminação, certifique-se de que as áreas de pré-amplicação e pós-amplificação têm equipamento dedicado (p. ex., pipetas, pontas de pipeta, agitador por vórtice e centrífuga).
- O emparelhamento entre os índices e amostras tem de corresponder exatamente à impressão da disposição das placas. O Local Run Manager preenche automaticamente os primers de indexação associados aos nomes das amostras, quando introduzidas no módulo. Confirme se os primers de indexação são associados às amostras antes de iniciar o ensaio de sequenciação. As divergências entre a impressão da disposição das placas e a amostra resultará na perda da identificação positiva da amostra e em relatórios com resultados incorretos.
- Comunique imediatamente quaisquer incidentes graves relacionados com este produto à Illumina e às autoridades competentes dos Estados-membros nos quais o utilizador e/ou o paciente estão estabelecidos.

## Instruções de utilização

Consulte o [folheto informativo do MiSeqDx Instrument](https://support.illumina.com/clinical_support/clinical_instruments/miseqdx/documentation.html) da sua região e a versão do software do instrumento.

## Características de desempenho

Consulte o [folheto informativo do MiSeqDx Instrument](https://support.illumina.com/clinical_support/clinical_instruments/miseqdx/documentation.html) da sua região e a versão do software do instrumento.

# Histórico de revisões

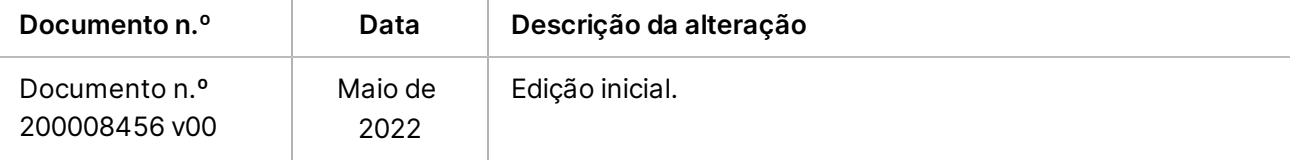

#### Patentes e marcas comerciais

Este documento e respetivo conteúdo são propriedade da Illumina, Inc. e das suas afiliadas ("Illumina") e destinam-se unicamente a utilização contratual por parte dos clientes relativamente à utilização dos produtos descritos no presente documento e para nenhum outro fim. Este documento e respetivo conteúdo não podem ser utilizados ou distribuídos para qualquer outro fim e/ou de outra forma transmitidos, divulgados ou reproduzidos por qualquer via, seja de que natureza for, sem a autorização prévia por escrito da Illumina. A Illumina não concede qualquer licença ao abrigo da sua patente, marca comercial, direito de autor ou direitos de jurisprudência nem direitos semelhantes de quaisquer terceiros por via deste documento.

As instruções contidas neste documento têm de ser estrita e explicitamente seguidas por pessoal qualificado e com a devida formação para garantir a utilização adequada e segura dos produtos aqui descritos. Todo o conteúdo deste documento tem de ser integralmente lido e compreendido antes da utilização dos referidos produtos.

A NÃO OBSERVÂNCIA DA RECOMENDAÇÃO PARA LER INTEGRALMENTE E SEGUIR EXPLICITAMENTE TODAS AS INSTRUÇÕES AQUI CONTIDAS PODE RESULTAR EM DANOS NOS PRODUTOS, LESÕES EM PESSOAS, INCLUINDO NOS UTILIZADORES OU OUTROS, E EM DANOS MATERIAIS, E IRÁ ANULAR QUALQUER GARANTIA APLICÁVEL AOS PRODUTOS.

A ILLUMINA NÃO ASSUME QUALQUER RESPONSABILIDADE RESULTANTE DA UTILIZAÇÃO INADEQUADA DOS PRODUTOS AQUI DESCRITOS (INCLUINDO PARTES DOS MESMOS OU DO SOFTWARE).

© 2022 Illumina, Inc. Todos os direitos reservados.

Todas as marcas comerciais são propriedade da Illumina, Inc. ou dos respetivos proprietários. Para obter informações específicas sobre marcas comerciais, consulte [www.illumina.com/company/legal.html](http://www.illumina.com/company/legal.html).

### Informações de contacto

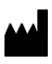

Illumina 5200 Illumina Way San Diego, Califórnia 92122 EUA +1 800 809 ILMN (4566) +1 858 202 4566 (fora da América do Norte) techsupport@illumina.com www.illumina.com Illumina Netherlands B.V.<br>

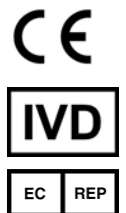

Steenoven 19 5626 DK Eindhoven Países Baixos

**Patrocinador australiano** Illumina Australia Pty Ltd Nursing Association Building Level 3, 535 Elizabeth Street Melbourne, VIC 3000 Austrália

## Etiquetas do produto

Para uma referência completa dos símbolos que podem ser apresentados nas embalagens e etiquetas do produto, consulte a chave de símbolos para o seu kit em [support.illumina.com.](https://support.illumina.com/)